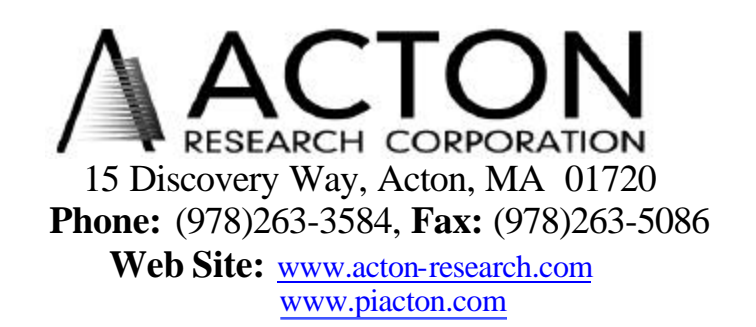

## **Addendum to Operating Instructions for the SP-500i SpectraPro Monochromator with Motorized Slit Options**

This Acton Research Corporation SP-500i SpectraPro Monochromator is supplied with one or more motorized slits. These slits are controlled only by commands through theSP-500i RS-232 port or IEEE-488 port. The commands are listed on page 17 of this manual. In addition to the commands listed, the command **SHOME** IS USED FOR INITIALIZATIO OF THE SLITS TO 10 MICRONS. This command, like all other slit commands, must be preceded by a slit designator such as **SIDE-EXIT-SLIT**. The specified slit designator is effective until another slit designator is issued or until another command which controls or interrogates position of the wavelength or diverter mirror is issued. For example, if the slit designator **FRONT-ENT-SLIT** is issued, you can then send the commands **100 MICRONS ?MICRONS 500 MICRONS** and they will all apply to the front entrance slit. IF, however, you send the command **100 MICRONS** followed by **300 GOTO**, you must send **FRONT-ENT-SLIT** again before sending another command to the front entrance slit.

The slit motors are only energized when sending a command to control the designated slit. The slits remain in the position to which they were last set when the main power to the monochromator is turned off. This position is stored in nonvolatile memory allowing slit position to be maintained with power on or off. It is recommended that when first setting up the SP-500i or after moving the monochromator to a different location, to send the command **SHOME** to all motorized slits. This initializes the designated slit to 10 microns. It can then be set to any desired width.